GIS-K7 Outdoor Hotspot Gateway with Built-in Long Range Wi-Fi

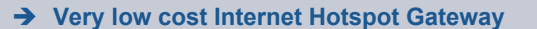

- ➔ **Long range wireless 802.11/N, 300Mb/s performance**
- ➔ **Plug and play: easy to use install wizard**
- ➔ **Selection of login pages or custom design**
- ➔ **Provide free Internet access after agreement to custom terms and conditions**
- ➔ **Provide controlled access using tokens for free or charged Internet access**
- ➔ **Charge for access using credit cards via PayPal ®**
- ➔ **Charge for access with printed vouchers for cash payment**
- ➔ **Provide access using social media (Facebook™)**
- ➔ **Usage reporting to track utilization**
- ➔ **Firewall to protect your business & users**
- ➔ **Firewall for PCI DSS compliance**
- ➔ **Bandwidth control (QoS), apply speed and data limits to users**
- ➔ **Website URL, IP and MAC filters**
- ➔ **Content filter for websites management**
- ➔ **Block access outside business hours**
- ➔ **Access point failure monitoring and alerting**
- ➔ **Remote configuration of GIS unit**
- ➔ **Free cloud management service**
- ➔ **API for management & PoS applications**
- ➔ **Settings backup and restore**

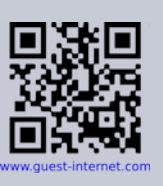

The GIS-K7 offers an economical approach to providing managed Internet access for very small Wireless Internet Service Provider operations that operate a pre-paid cash business: micro-WISP's. The high performance wireless 802.11/n offers connection speeds up to 300Mb/s. The GIS-K7has a powerful omni-directional antenna and can be installed on the roof of a tall building or tower to provide a line of sight connection to potential subscribers.

Installing the GIS-K7 is simple: connect the WAN port to the Internet and power it up. Connect a computer to the wireless "Hot Spot" connection then a browser is opened. The browser screen will display the setup wizard.

The GIS-K7 can provide free Internet access with a disclaimer. However most customers will use the GIS-K7 to sell Internet access. The GIS-K7 controls Internet access by requesting users to type an access code into the login page to connect to the Internet. The GIS-K7 includes access code generation and management that is used by the business owner to generate and delete codes. Access codes can be prepared in a voucher format, edited and then downloaded to print on a letter size printer. The vouchers can be sold to customers with a cash transaction. This micro-WISP mode of operation is very popular in many countries around the world. The GIS-K7 firewall prevents a hacker getting access to network equipment installed on the WAN port of the GIS-K7. The GIS-K7 is powered via a 24 volt PoE supply provided with the unit.

The GIS-K7 is the lowest cost and most sophisticated solution for micro-WISP businesses that wish to monetize simple Internet service provisioning through the cash sale of vouchers.

Guest Internet products are in use in more than 50 countries around the world.

Access the GIS-K7 via the Internet to print vouchers DSI GIS-K7 PoE power Internet  $24v$ **WAN port DSL** 

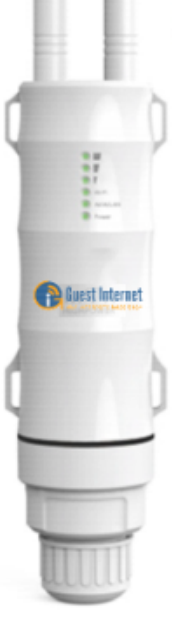

# Guest Internet Solutions WI-FI HOTSPOTS MADE EASY

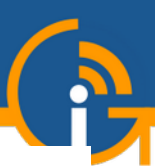

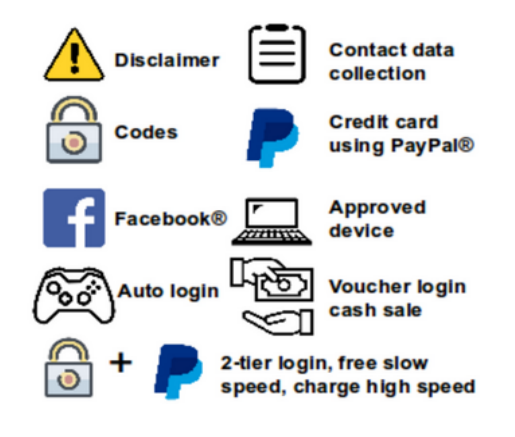

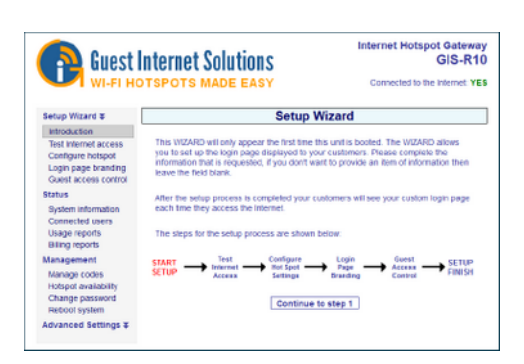

No technical knowledge is required, the setup wizard leads you through the configuration

# **GIS-K7 Technical Specifications**

#### **Gateway Features**

- ▸ Cloud management (optional)
- ▸ Plug and play with the setup wizard
- ▶ Firewall blocks access from LAN to WAN
- ► Local and remote configuration
- Content filtering with OpenDNS
- ▶ Download/Upload speed control
- ▸ Allowed IP and MAC addresses ▸ Free and Controlled Internet access
- 
- $\triangleright$  Schedule to set availability ▶ Access point failure monitoring
- ▶ Peer to peer (P2P torrent) blocking
- ▶ Facebook and email login for data collection

## **Authentication**

- $\triangleright$  No limit to the number of users
- ▸ Throughput: up to 75Mb/s
- ▸ Access code database: 10000

# **Guest login using: Custom Login pages**

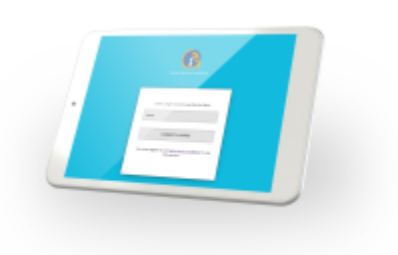

Create custom login pages to increase brand awareness and offer promotions

# **Very easy and simple configuration A free service or sell Internet access**

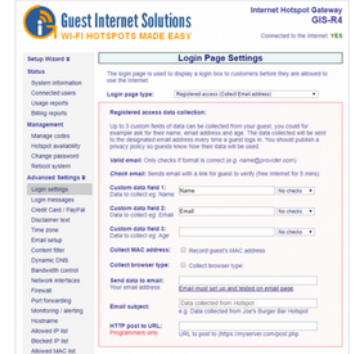

Select one of many different options to provide Internet access for guests and visitors

# **Free Cloud Management**

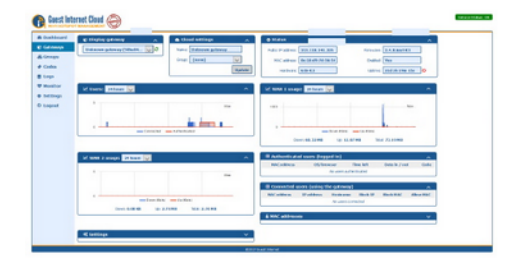

Manage Users, codes and settings for multiple sites remotely from a single location

# **Micro-WISP's, print access vouchers**

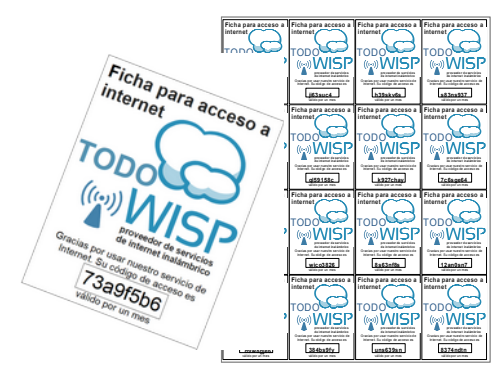

A micro-WISP business can monetize the Internet service through the cash sale of vouchers

## **API for PoS Interface**

▸ PoS integration sell access codes, create, delete, view and manage via HTTP

## **Ethernet**

▸ WAN: RJ-45 10/100

## **Wireless**

- ▸ Wireless port: 802.11/n, 300Mb/s
- ▶ 2.4GHz to 2.484GHz
- ▸ RF Power output: +27dBm (800mW)
- ▸ 6dBi omnidirectional antenna
- ▶ Polarization: Vertical

# **Dimensions & Power**

- ▸ Enclosure: 4.5cm diameter x 42cm
- ▸ 24v 110v/220v PoE supply 12W

#### **Warranty**

▸ 1 year for product defects

## **Login Page Option**

- ► Unique user code login
- ▸ Purchase code with PayPal or credit/debit card
- ▸ Voucher edit/print for cash sale
- ▶ Social Media login with Facebook
- ▸ Login with Email for data capture
- ► Disclaimer mode
- ▸ Open access mode

# **Customization**

- $\triangleright$  Custom branding with the login page generator
- ▸ Upload custom background image
- ► Full customization with HTML and CSS login pages. Uploaded via the admin interface

Call 1-800-213-0106 for further information, or see our website: www.guest-internet.com Fire4 Systems Inc, Guest Internet Solutions, 6073 NW 167 St., Suite C12, Hialeah, FL 33015, USA.